- 13 ISBN 9787802435308
- 10 ISBN 7802435307

出版时间:2010-6

 $(2010-06)$ 

页数:309

版权说明:本站所提供下载的PDF图书仅提供预览和简介以及在线试读,请支持正版图书。

## www.tushu111.com

 $12$ 

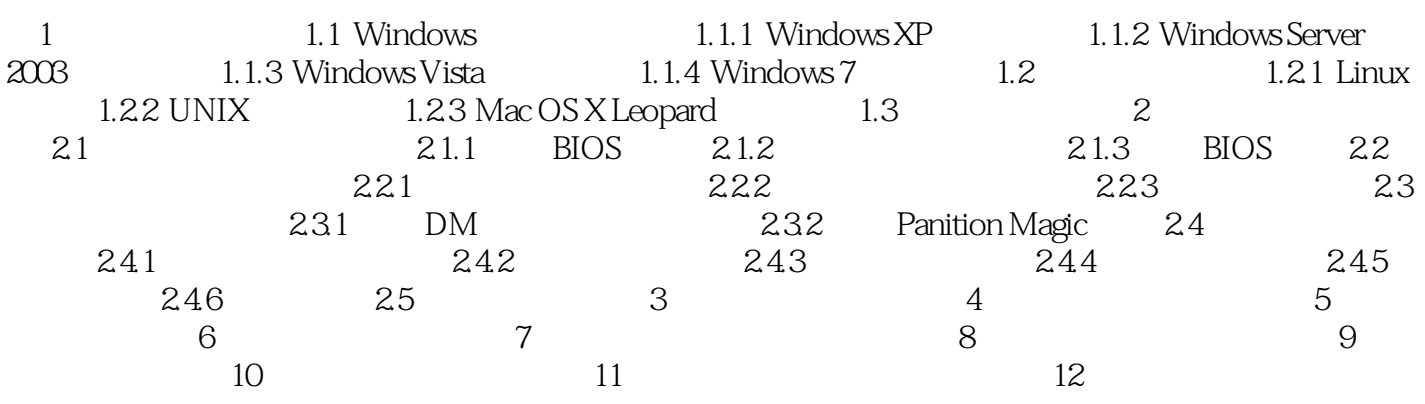

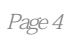

 $\frac{4}{\pi}$ 

 $1$  $2 \t 9 \t 13 \t 13$ 

 $5$ 

本站所提供下载的PDF图书仅提供预览和简介,请支持正版图书。

:www.tushu111.com